## **Exiting HI**

## HI process - Exit

To exit the process [D2000 HI](https://doc.ipesoft.com/display/D2DOCV22EN/D2000+HI+-+Human+Interface) select the **Exit** item from **System** menu.

**Note**: Operator must have the access rights to exit the process [D2000 HI](https://doc.ipesoft.com/display/D2DOCV22EN/D2000+HI+-+Human+Interface).

In case of error, **D2000 HI** process can be ended and displays an error message describing the error, such as:

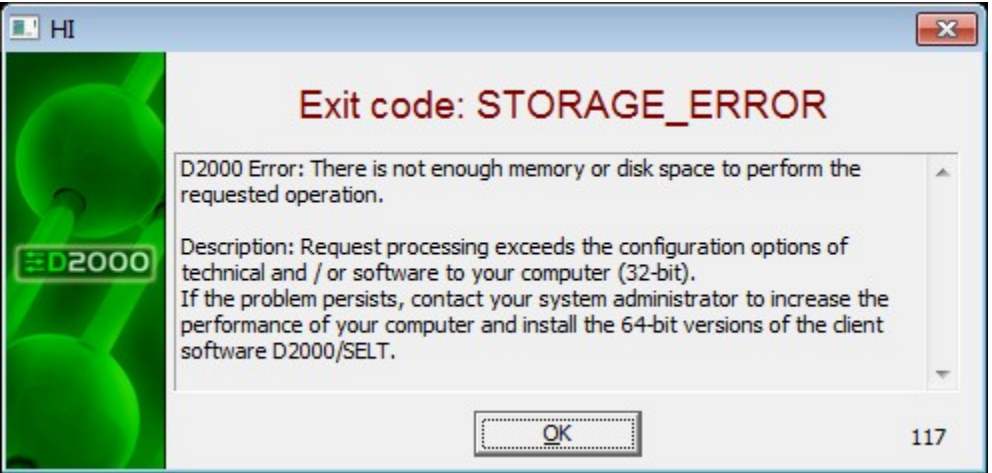

**Note:** This feature is conditioned on presence of "d2ch.exe" process in the directory where "HI.exe" program is stored.

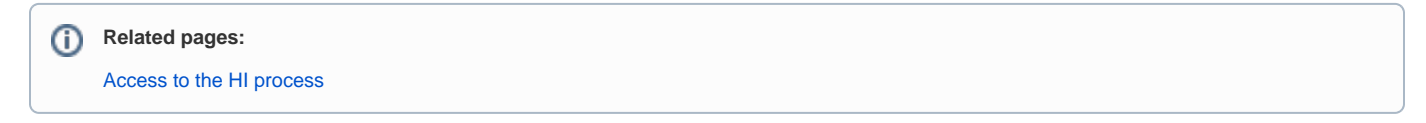